## SAP ABAP table /SAPSLL/BOMSTAT {SLL: BOM: Statis for BOM Transfer}

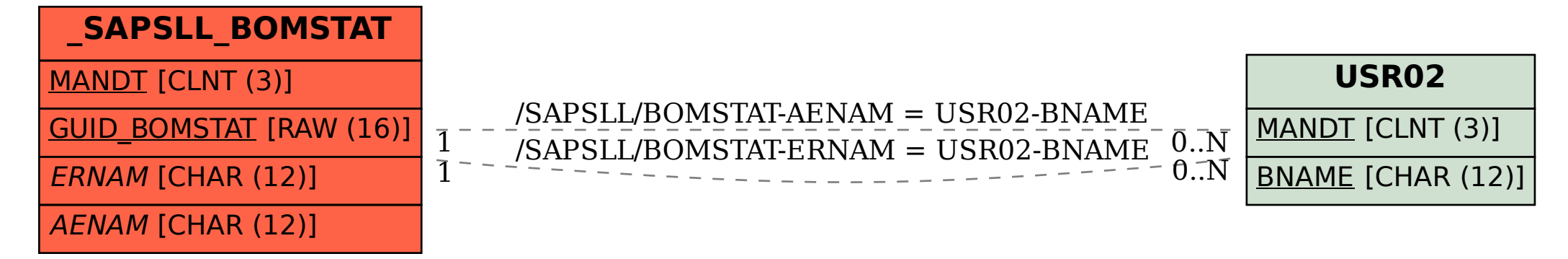